# C - Grundlagen und Konzepte C-Datenstrukturen

Andreas Gadelmaier

2. Juli 2014

### Inhaltsverzeichnis

- 1 [Einleitung:](#page-2-0)
	- [Warum brauchen wir Datenstrukturen?](#page-2-0)
- 2 [Hauptteil:](#page-3-0)
	- [1. struct](#page-3-0)
	- [2. union](#page-10-0)
	- [3. array](#page-14-0)
	- [4. string](#page-18-0)
	- [5. enum](#page-21-0)
	- [6. typedef](#page-25-0)

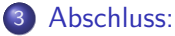

[Quellen](#page-29-0)

[Warum brauchen wir Datenstrukturen?](#page-2-0)

## <span id="page-2-0"></span>Warum brauchen wir Datenstrukturen?

- Essenziell zum Programmieren
- **•** Effizient

<span id="page-3-0"></span>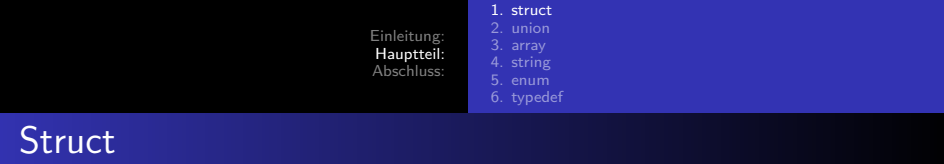

#### Sammelstruktur

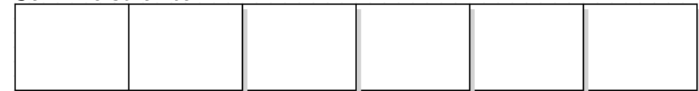

- Fassen verschiedene Komponenten zusammen
- Diese Komponenten sind von unterschiedlichen Typen
- Anzahl der Komponenten ist unbegrenzt

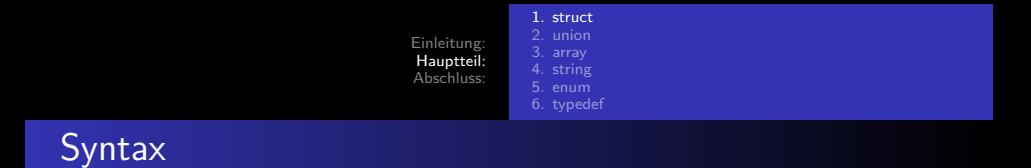

#### Deklaration von Name und Inhalt:

```
\overline{\phantom{a}}1 struct BankKunde {
2 char vorname [20];<br>3 char nachname [20]
    char nachname [20];
4 int kontonummer;<br>5 float kontostand
    float kontostand;
6 } Kunde;
 \sqrt{2\pi}
```
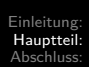

- [1. struct](#page-3-0) [2. union](#page-10-0)
- [5. enum](#page-21-0) [6. typedef](#page-25-0)

## BankKunde

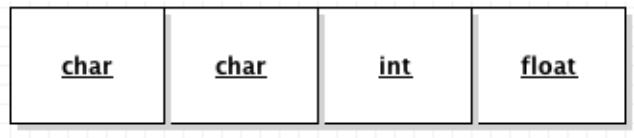

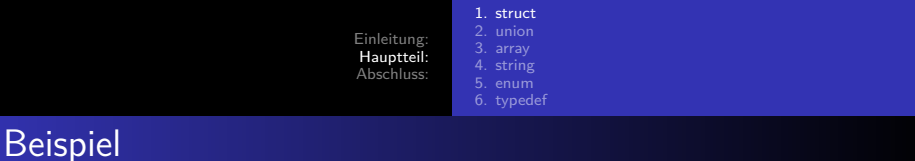

 $\begin{pmatrix} 1 & 1 & 1 \\ 1 & 1 & 1 \\ 1 & 1 & 1 \end{pmatrix}$ 

#### **•** Kontoinhaber

```
\overline{\phantom{a}}1 struct BankKunde Kunde
\frac{2}{3}Kunde. vorname = "Max";
4 Kunde . nachname = "Mustermann";<br>5 Kunde . kontonummer = 1234567;
     Kunde.kontonummer = 1234567;6 Kunde . kontostand = 98765.32;
```
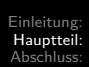

[1. struct](#page-3-0) [5. enum](#page-21-0) [6. typedef](#page-25-0)

## BankKunde max

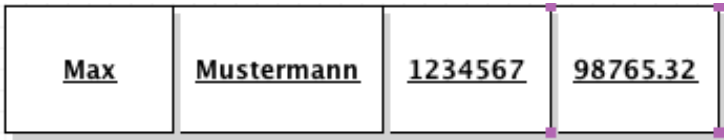

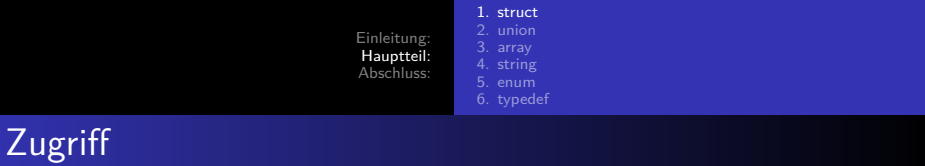

```
\overline{\phantom{a}}1 printf ("Kontodaten:\frac{1}{2} Vorname
2 Vorname<sub>\Box</sub> = \Box%s\Box\n
       Nachname<sub>U</sub> = <sub>U</sub>%s<sub>U</sub> \n\backslash n4 | Kontonummer = \bigcup_{\alpha=1}^{\infty} d_{\alpha} \n
        Kontostand_{||} = ||\mathcal{L}f||6 , max . vorname<br>7 , max . nachnam
7 , max . nachname<br>8 , max . kontonum
        , max . kontonummer
9 , max . kontostand);
      \overline{\phantom{a}} \overline{\phantom{a}} \overline{\
```
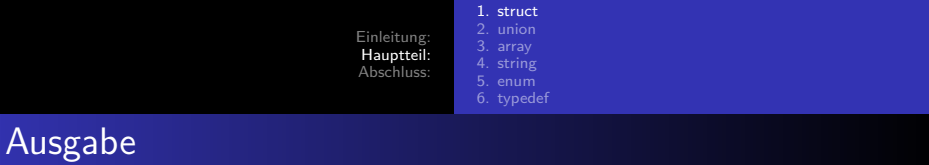

Kontodaten:  $V$ orname  $=$  Max  $N$ achname  $=$  Mustermann Kontonummer  $= 1234567$ Kontostand  $= 98765.32$ 

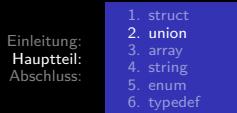

<span id="page-10-0"></span>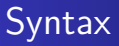

- Setzt sich aus verschiedenen Komponenten zusammen
- Definition von Variablen im selben Speicherbereich
- Der Speicherbedarf wird durch die größte Komponente bestimmt

```
\overline{\phantom{a}}1 union Kundendaten {
2 int kundennummer;<br>3 short filiale:
  3 short filiale ;
4 } Daten ;
```
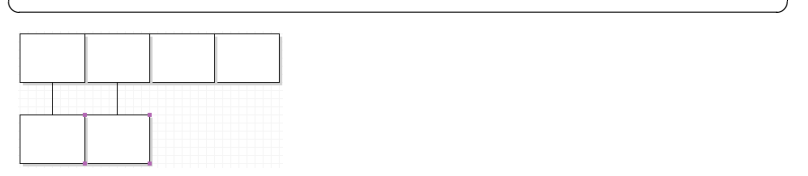

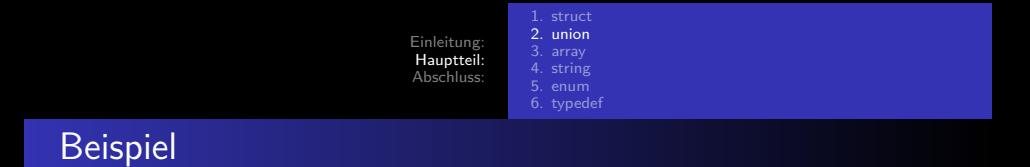

• Anwendungsbereiche dürfen sich nicht überschneiden

```
\overline{\phantom{a}}\begin{array}{c|c} 1 & \text{Data} \\ 2 & \text{max} \\ \end{array}.
2 \text{ max.} \text{ kunder number} = 123456;<br>3 \text{ printf("%d". max.kundernum}printf ("%d", max.kundennummer);
       \overline{\phantom{a}} \overline{\phantom{a}} \overline{\
```
Ausgabe: 123456

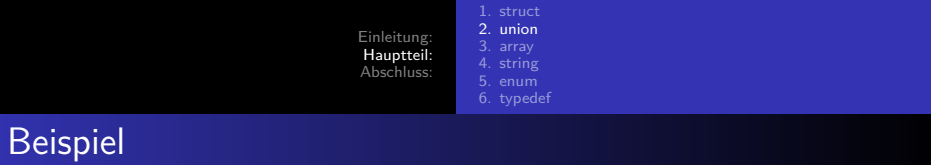

```
\overline{\phantom{a}}1 Daten max
2 | max.kundennummer = 123456;<br>3 | printf ("%d\n", max.kundenn
      printf("%d\nu", max.kundennummer);4 \begin{array}{|l} \n4 \text{ max.} \text{filiale} = 226;\n\end{array}printf ("%d", max.filiale);
     \begin{pmatrix} 1 & 0 & 0 \\ 0 & 0 & 0 \\ 0 & 0 & 0 \\ 0 & 0 & 0 \\ 0 & 0 & 0 \\ 0 & 0 & 0 \\ 0 & 0 & 0 \\ 0 & 0 & 0 \\ 0 & 0 & 0 & 0 \\ 0 & 0 & 0 & 0 \\ 0 & 0 & 0 & 0 \\ 0 & 0 & 0 & 0 \\ 0 & 0 & 0 & 0 & 0 \\ 0 & 0 & 0 & 0 & 0 \\ 0 & 0 & 0 & 0 & 0 & 0 \\ 0 & 0 & 0 & 0 & 0 & 0 \\ 0 & 0 & 0 & 0 & 0 & 0 & 0 \\ 0 & 0 &
```
- Ausgabe für Kundennummer: 123456
- Ausgabe für Filiale : 226

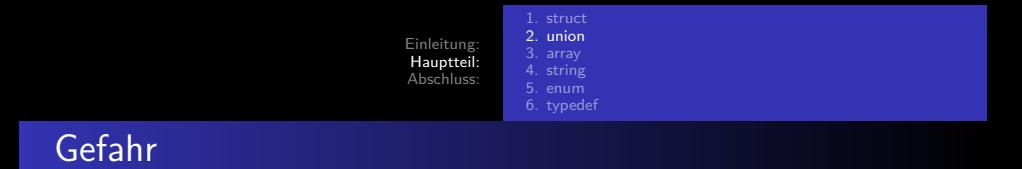

- Variablen teilen sich einen Speicherbereich
- Fehler die daraus resultieren sind schwer zu finden

```
\overline{\phantom{a}}1 Daten max
2 \mid max. kundennummer = 123456;
3 \mid max . filiale = 226;
4 \mid print(f("%d\n', max.kundennummer);
5 \mid \text{print} ("%d", max.filiale);
  \begin{pmatrix} 1 & 1 & 1 \\ 1 & 1 & 1 \\ 1 & 1 & 1 \end{pmatrix}
```
- Ausgabe für Kundennummer: Falsch
- Ausgabe für Filiale: 226

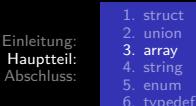

<span id="page-14-0"></span>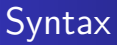

#### **•** Sammelstruktur

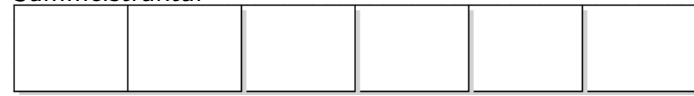

- Deklaration von Typ und Größe
- **•** Gleiche Typen
- · Möglichkeit 1

```
1 float monatlicherKontostand [12];
2
3 monatlicherKontostand [0]= 2350.00;
4 | monatlicherKontostand [1] = 2167.20;
5 monatlicherKontostand [2]= 2800.70;
6 \mid monatlicherKontostand [3] = 5260.90;
7 | monatlicherKontostand [4] = 5720.50;
8 ....
  \begin{array}{c|c} \hline \end{array}
```
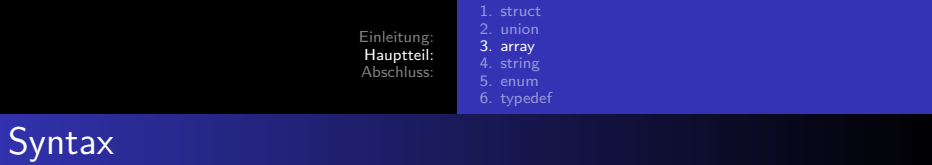

```
• Möglichkeit 2
```

```
\overbrace{a}1 float monatlicherKontostand [12]= {2350.00 ,
\begin{array}{|c|c|c|}\n2 & 2167.20, \\
3 & 2800.70, \end{array}\begin{array}{|c|c|c|}\n 3 & 2800.70, \\
 4 & 5260.90.\n \end{array}4 5260.90 ,
\begin{array}{c|c} 5 & 5720.50, \\ 6 & \ldots \end{array}6 ....};
   \begin{pmatrix} 1 & 1 & 1 \\ 1 & 1 & 1 \\ 1 & 1 & 1 \end{pmatrix}
```
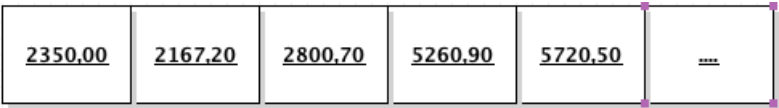

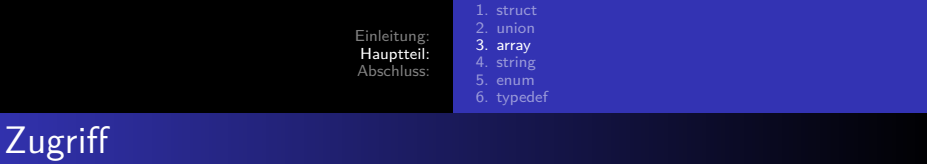

Bei nicht Inizialisierung 0

```
\overline{\phantom{a}}\begin{array}{c|cc} 1 & \text{int} & \text{i}; \\ 2 & \text{for} & \text{ii} \end{array}\begin{array}{|c|c|c|c|}\n2 & \text{for} & \text{if=0; i<12; i++)} \n3 & \text{print} & \text{Wontostand:} \n\end{array}\vert printf ("Kontostand:\vert \cdot \vert)n
\begin{array}{c|c} 4 & \text{\%}f'' \\ 5 & \text{\%}i \end{array} ; kontostand [i]; )
     5 } ;
6 | put ("_ ";
    \begin{pmatrix} 1 & 1 & 1 \\ 1 & 1 & 1 \\ 1 & 1 & 1 \end{pmatrix}
```
Ausgabe: 2350.00 2167.20 2800.70 5260.90 5720.50

[1. struct](#page-3-0) [2. union](#page-10-0) [3. array](#page-14-0) [5. enum](#page-21-0) [6. typedef](#page-25-0)

### Mehrdimensonale arrays

```
\overline{\phantom{a}}1 int terminkallender [365][3] ={
\begin{array}{c|cc} 2 & \{1, 123, 456\}, \\ 3 & \{2, 789, 101\}, \end{array}\begin{array}{c|cc} 3 & \{2, 789, 101\}, \\ 4 & \{3, 112, 131\}. \end{array}\begin{array}{c|cc} 4 & {3, 112, 131}, \\ 5 & {.\ .} \end{array}\begin{array}{c} 5 \\ 6 \end{array} \begin{array}{c} \{ \ldots \} \\ \vdots \end{array}6 };
        \overline{\phantom{a}} \overline{\phantom{a}} \overline{\
```
<span id="page-18-0"></span>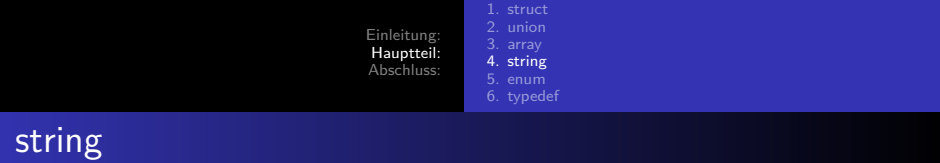

- Strings sind Zeichenketten
- Char Arrays zum Speichern von Zeichenketten
- Funktionieren genau wie int Arrays

```
\overline{a} \overline{a} \overline{\begin{array}{c|c}\n1 & \text{char name} = 'a'; \\
2 & \text{char name} \{20\} = 'm\n\end{array}char name [20] = 'm', 'a', 'x', ' \0';
3 char name [20]= " max " ;
          \overline{\phantom{a}} \overline{\phantom{a}} \overline{\
```
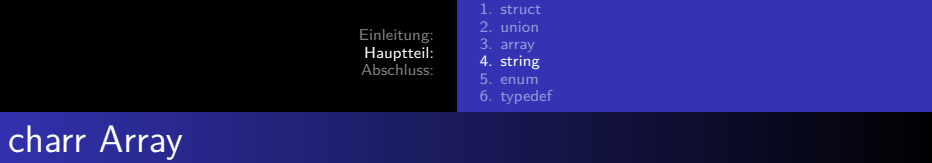

 $\begin{pmatrix} 1 & 0 & 0 \\ 0 & 0 & 0 \\ 0 & 0 & 0 \\ 0 & 0 & 0 \\ 0 & 0 & 0 \\ 0 & 0 & 0 \\ 0 & 0 & 0 \\ 0 & 0 & 0 \\ 0 & 0 & 0 & 0 \\ 0 & 0 & 0 & 0 \\ 0 & 0 & 0 & 0 \\ 0 & 0 & 0 & 0 & 0 \\ 0 & 0 & 0 & 0 & 0 \\ 0 & 0 & 0 & 0 & 0 \\ 0 & 0 & 0 & 0 & 0 & 0 \\ 0 & 0 & 0 & 0 & 0 & 0 \\ 0 & 0 & 0 & 0 & 0 & 0 & 0 \\ 0 &$ 

Char Arrays werden oft dynamisch erstellt

 $\overline{\phantom{a}}$  $1 | char string [] = ("Konto<sub>u</sub>ist<sub>u</sub>leer!");$ 

[1. struct](#page-3-0) [2. union](#page-10-0)<br>3. array [4. string](#page-18-0) [6. typedef](#page-25-0)

## Mehrdimensonale char Arrays

```
\overbrace{a}1 char Kundenliste [3][20] = {
2 | "Mueller"<br>3 | . "Krause"
3, "Krause"<br>4, "Schaefe
        4 ," Schaefer "
5 | };
      \overline{\phantom{a}} \overline{\phantom{a}} \overline{\
```
<span id="page-21-0"></span>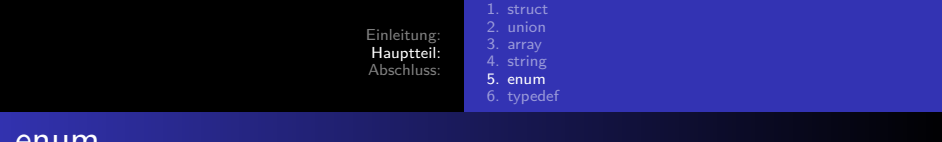

- Enumeration ist eine Aufzählung
- Quelltext wird lesbarer
- MagicNumbers : x?

enum

```
\sqrt{2\pi}1 float druckeZinsen (int x ){
2 \left| \begin{array}{l} \text{if} \ (\ \text{x} \ \leq \ \text{6}) \ \text{print} \ (\ \text{``Zinssatz}_{\cup} \text{bei}_{\cup} \ \text{1}, \ \text{5\%''} \ \text{).} \end{array} \right.<br>3 else(\text{x} \geq \ \text{6}) printf("Zinssatz\text{``bei}_{\cup} \ \text{2}, \ \text{7\%}else(x \geq 6) printf("Zinssatz<sub>11</sub>bei<sub>11</sub>2,7%")4 };
    \begin{pmatrix} 1 & 1 & 1 \\ 1 & 1 & 1 \\ 1 & 1 & 1 \end{pmatrix}
```
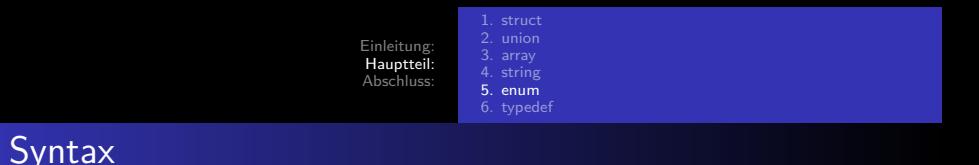

**• Elemente im enum sind Nummeriert** 

```
\overline{\phantom{a}}1 typedef enum {<br>2 ianuar, februa
     januar, februar, maerz,
 3 \mid april, mai, juni,
 4 juli, august, september,
 5 oktober, november, dezember<br>6 } monate:
 \begin{array}{c|c} 6 & \text{P} & \text{monate} \\ 7 & \text{float} & \text{dru} \end{array}float druckeZinsen (monat m){
 8 \mid \text{if} \text{ (m \leq 6)} \text{ print} \text{ ( "Zinssatz<sub>□</sub>bei<sub>□</sub>1, 5\text{''})};9 \midelse (m => 6) printf ("Zinssatz<sub>11</sub>bei<sub>11</sub>2,7%")
10 | };
    \begin{pmatrix} 1 & 1 & 1 \\ 1 & 1 & 1 \\ 1 & 1 & 1 \end{pmatrix}
```
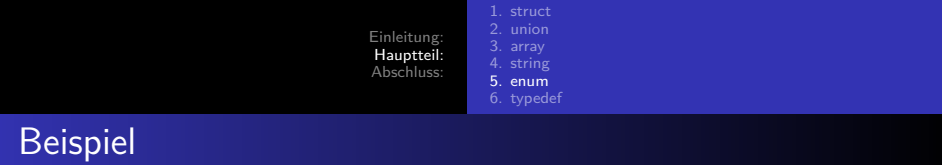

```
\overline{\phantom{a}}1 int main (){
2 \begin{array}{c|c} 2 & \text{druckeZinsen (4)}; \\ \hline 3 & \text{return} & 0; \end{array}3 return 0;
4 }
       \overline{\phantom{a}} \overline{\phantom{a}} \overline{\
```
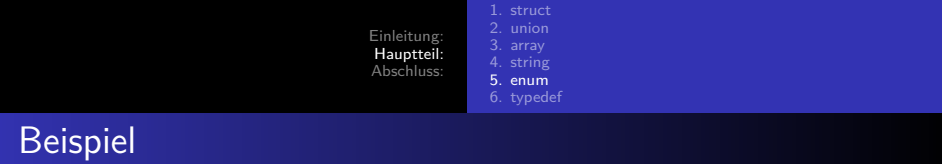

```
\overline{\phantom{a}}1 int main (){
2 \nvert \text{druckeZinsen (mai)};<br>
3 \nvert \text{return } 0;3 return 0;
4 }
       \overline{\phantom{a}} \overline{\phantom{a}} \overline{\
```
<span id="page-25-0"></span>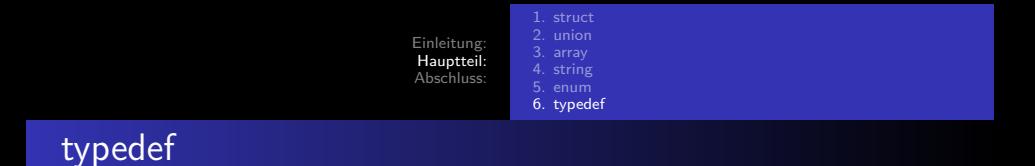

- **·** Datenvereinbarung
- Name für bestehende Struktur
- **•** keine Unterscheidung zur Variablendeklaration

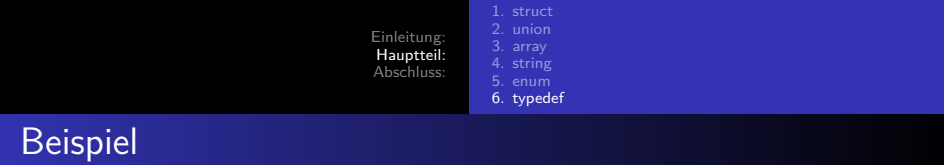

 $\overline{\phantom{a}}$   $\overline{\phantom{a}}$   $\overline{\$ 

 $\overline{\phantom{a}}$   $\overline{\phantom{a}}$   $\overline{\$ 

```
• Mit typedef:
```
 $\overline{\phantom{a}}$ 1 **typedef char** character character buchstabe =  $'A'$  ;

Ohne typedef:

 $\overline{a}$   $\overline{a}$   $\overline{$  $1 \cdot \text{char}$  buchstabe =  $'A'$ ;

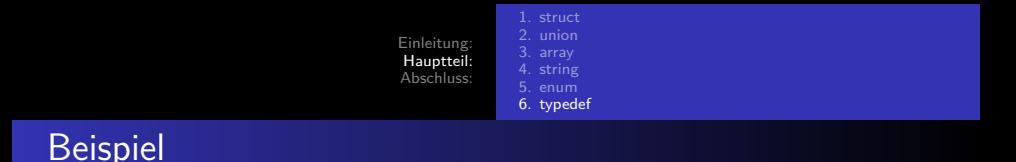

 $\sqrt{2\pi}$ 

• Mit typedef:

```
\overline{\phantom{a}}1 typedef struct BankKunde{<br>2 char vorname [20];
2 char vorname [20];<br>3 char nachname [20]
3 char nachname [20];<br>4 int kontonummer:
       int kontonummer;
5 float kontostand;<br>6 kunde:
   6 } Kunde ;
```

```
\overline{a} \overline{a} \overline{1 int main ( ){
             BankKunde max;
3 return 0;
4 }
          \overline{\phantom{a}} \overline{\phantom{a}} \overline{\
```
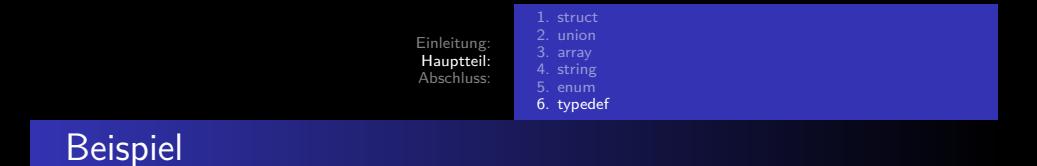

 $\sqrt{2\pi}$ 

```
Ohne typedef:
```

```
\overline{\phantom{a}}1 int main ( ){<br>2 struct BankKu
2 struct BankKunde max;<br>3 return 0;
\begin{array}{c|c}\n3 & \text{return } 0; \\
4 & \text{} \end{array}\mathbf{a}
```
[Quellen](#page-29-0)

## <span id="page-29-0"></span>**Quellen**

http://www.proggen.org/doku.php?id=c:tutorial:struct http://www2.informatik.uni-halle.de/lehre/c/c\_struct.html http://www2.informatik.uni-halle.de/lehre/c/c union.html http://www2.informatik.uni-halle.de/lehre/c/c\_typdef.html http://home.fhtw-berlin.de/~junghans/cref/CONCEPT/arrays.html http://www.c-programmieren.com/C-Lernen.html#Einleitung http://www.youtube.com/watch?v=E7dwfDpzLKo http://www.youtube.com/watch?v=0\_pKyx7QpU8 http://www.youtube.com/watch?v=xHn3p3mVsMw http://www.proggen.org/doku.php?id=c:type:enum C Programmieren von Anfang an von Helmut Erlenk